# 16 Reunião 16: 15/JUN/2021

# 16.1 Reuniões passadas

- tipos: int, str, float, bool, NoneType
- comandos de seleção: if, if-else, if-elif-else  $y$
- comandos de repetição while  $\leftarrow$
- funções permitem quebra uma tarefa em tarefas menores
- funções permitem darmos nome a um conjunto de comandos
- funções eliminam trechos semelhantes de código
- funções permitem testar mais facilmente componentes de um programa
- funções bem projetadas **podem ser usadas** por vários programas (Aguardem!)
- módulos: import math math.sqrt(x)  $\lambda$
- float  $\times$  int  $\times$  aproximações

#### 16.2 Hoje

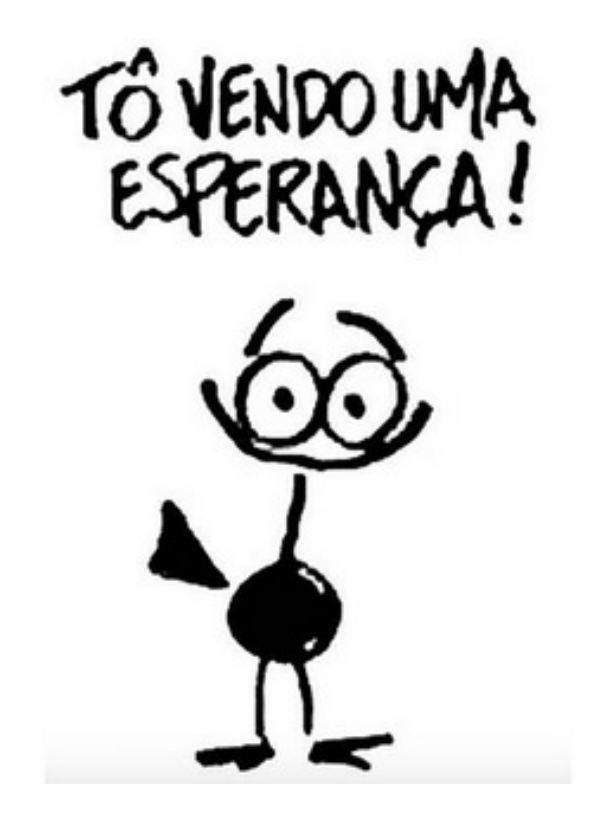

Figure 1: Fonte: Herbert José de Souza (Henfil)

 $15$ tas Construires<br>
Scriames lutes<br>
Scriames lutes in dias acessames élementos das lestes +ex · Concatenamos  $\sqrt{9.5.6} + \sqrt{2}$  "ai", Felse] =  $[3, 5, 6, "ol", false]$  $[3]*3 = [3]+[3]+[3] = [3,3,3]$ 

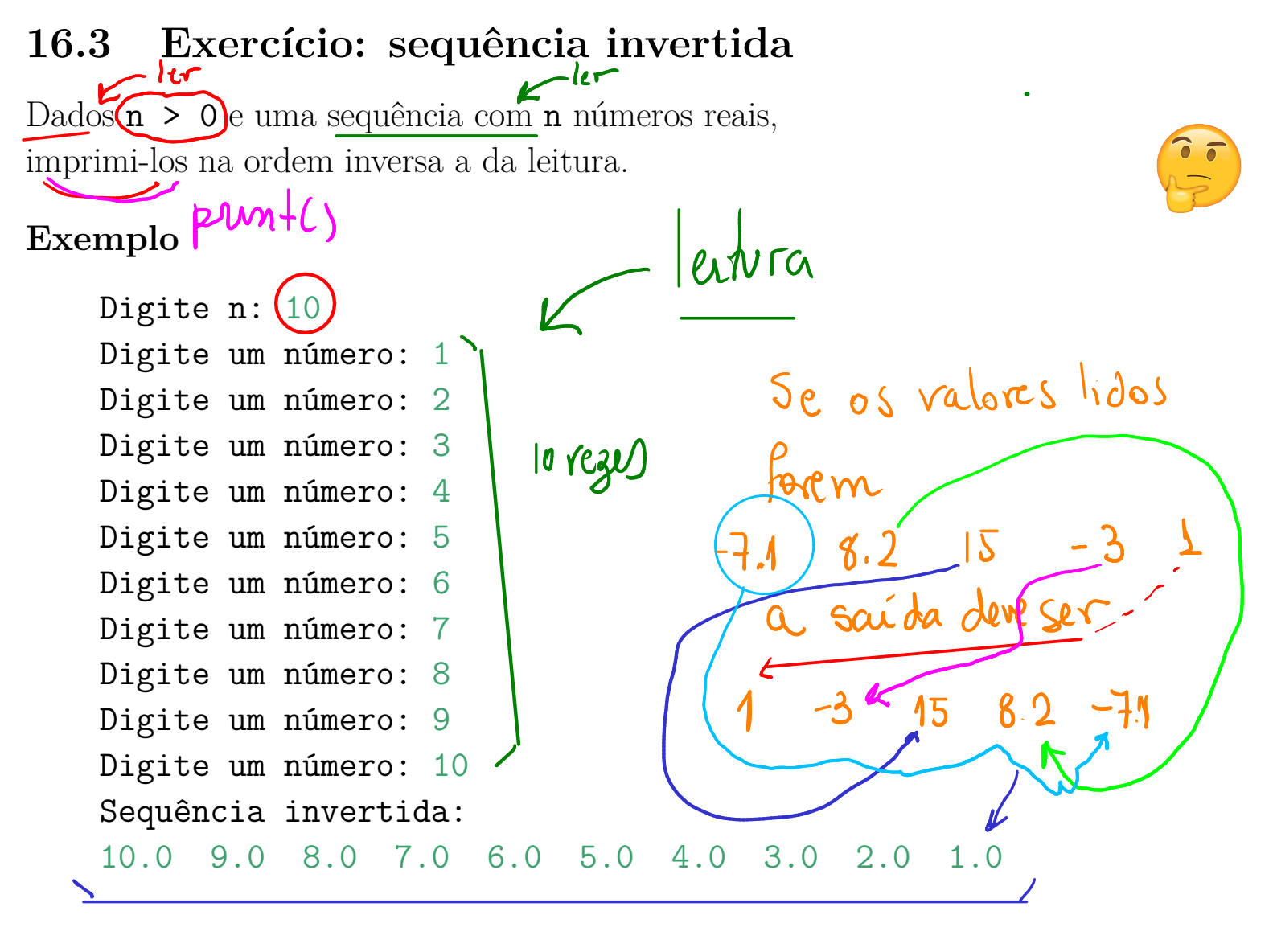

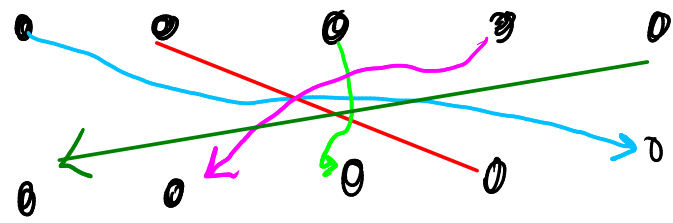

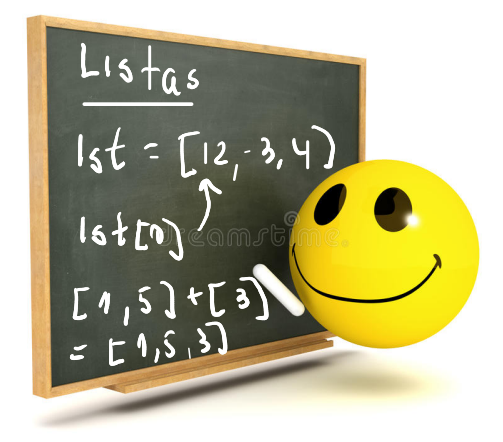

Figure 2: Fonte: Dreamstime.com

#### Solução

```
#--------------------------------------------
# Programa principal
def main():
    \mathbf{r}Programa que LÊ um inteiro n > 0 e uma sequência
    com n números reais e IMPRIME os número na ordem
    inversa a da leitura.
    \mathbf{1}NOVO
   n = int(input("Digite n: "))1st = [] # lista vazia \leftarrowi = 0while i < n:
       x = int(input("Digite um número: "))
        lst = lst + [x]i = i + 1print("Sequência invertida: ")
                                        indices NOVO
    i = n-1while i \ge 0:
       print(f''\{lst[i]\} ", \{end='')\}para estrever e
        i = i - 1print() # muda de linha
                                         na mudar de
                                                mhm
#---------------------------------------
if name == "main ":
   main()
```
## 16.4 Exercício: frequências

Dados  $\hat{\mathbb{R}} > 0$ e uma sequência com n números inteiros entre 0 e 36, calcular o número de ocorrências da cada valor.

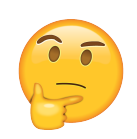

#### Exemplo

Digite o tamanho da sequência:  $(10)$  $-1000000$ Digite o 1o. valor:  $(1)$ Digite o 2o. valor: 2  $011$ Digite o 3o. valor: 3 Digite o 4o. valor: 17 Digite o 5o. valor: 27 Digite o 6o. valor: 36  $In  $\mathcal{A}$  is$ Digite o 7o. valor: 3 Digite o 8o. valor: 1 Digite o 9o. valor: 0 Digite o 10o. valor: 17 2 esparas  $600966$ no. *frequências*  $365$  $113.14$  $0 \sim -1$  $\frac{1}{2}$  2  $3,$  "ou", 3.1 2 1 MACO122 3 2 4 0 5 0  $\mathbf 8$ 6 0 7 0 8 0  $l$ ,  $t$ 9 0 10 0 11 0 end=fub 12 0  $(3+10)=2$  tmp<br>  $\rightarrow$   $(3+10)=1$  st  $(3+10)$ 13 0 14 0

J Euclicles  $\ddotmark$  $\overline{1}$  $\overline{\mathfrak{g}}$ 5 <u>lnn</u> 

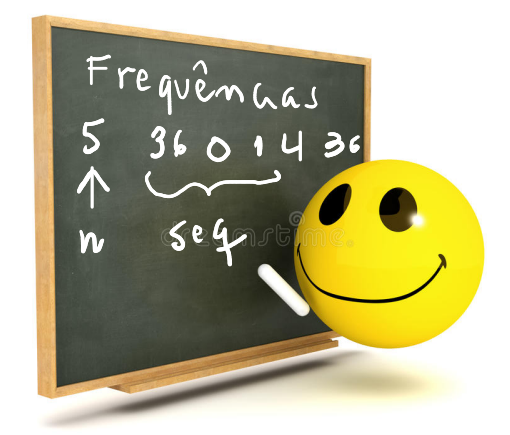

#### Solução

```
def main():
    \mathbf{r}Programa que LÊ um inteiro n e uma sequência
    de inteiros entre 0 e 36 e IMPRIME o número
                                                       frac = [o]de ocorrências (frequência) de cada valor.
     \left| \frac{1}{2} \right|whik \lambda < 37# leia o tamanho da sequência
                                                           free += \Boxn = int(input("Digit to tamanho da sequência:"))mano qutra manero
    # crie uma lista para as ocorrências [0.
                                                       10,0,0,...,0,0;freq = [0]*37 # crie uma lista \longleftarrow NOV
            40 mesno que [0] +[0] +[0] +... +[0]
                                                              37 zhos
      = 037 reglo \leftarrow himes a se lido
    while i < n:
        valor = int(input(f"Digite \circ{i+1}\rho. valor: "))
        freq[valor] += 1
         i := 1 R ws valor comp indice
              muda de l_{10}\lim_{x \to 1} (freq[i]:6}") \lim_{x \to 1} (freq[i]:6}") \lim_{x \to 1} (freq[i]:6}") \lim_{x \to 1} (freq[i]:6}")
    print(\sqrt{n}) no. frequências ")
    i = 0while i < 37:
         i \neq 12 sectores born esposar 1
#------------------------------------------------------
if name == "main ":
    main()
```
Exemplo: versão de luxe

Digite o tamanho da sequência: 10 Digite o 1o. valor: 1 Digite o 2o. valor: 2 Digite o 3o. valor: 3 Digite o 4o. valor: 17 Digite o 5o. valor: 27 Digite o 6o. valor: 36 Digite o 7o. valor: 3 Digite o 8o. valor: 1 Digite o 9o. valor: 0 Digite o 10o. valor: 17

no. frequências 0 1 1 2 2 1 3 2 17 2 27 1 36 1 Frequência zero: 4, 5, 6, 7, 8, 9, 10, 11, 12, 13, 14, 15, 16, 18, 19, 20, 21, 22, 23, 24, 25, 26, 28, 29, 30, 31, 32, 33, 34, 35

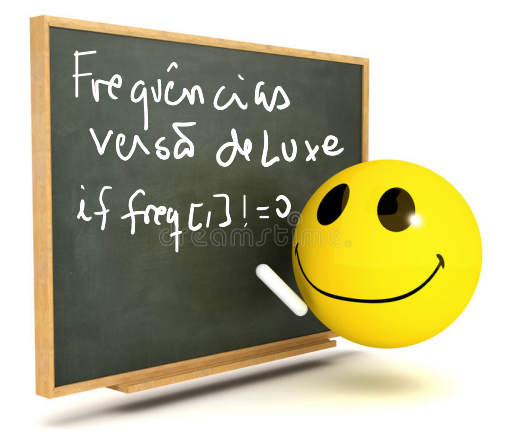

### Solução

```
def main():
    \mathbf{r}Programa que lê um inteiro n e uma sequência
    de inteiros entre 0 e 36 e imprime o número
    de ocorrências (frequência) de cada valor.
    \mathbf{r}# leia o tamnho da sequência
    n = int(input("Digite o tamanho da sequência: "))
    # crie uma lista para as ocorrências [0..36]
    freq = [0]*37 # cre was lists to the image.i = 0while i < n:
        valor = int(input(f'')}) valor: "))
        freq[valor] += 1i + = 1print("\n no. frequências ")
    freq\_zero = 11 \leftarrow 1154 de valores com frequência le
    i = 0while i < 37:
        if freq[i] > 0: \leftarrow NOVO
            print(f'' \{i:2\} {freq[i]:6}")
        else:
            freq\_zero += [i]i \neq 1if len(freq zero) > 0:
        print("Frequência zero: ", end="")
        k = len(freq zero)print(f''{freq zero[0]}", end="")
```
1<br>
le i < k:<br>
print (f", {freq\_zero [i] }", end="")<br>
i += 1<br>
nt () # pula linha<br>  $\frac{\sqrt{n}d\lambda}$  muda de Inha  $i = 1$ while  $i < k$ : print() # pula linha \_\_\_\_\_\_\_\_\_\_\_\_\_\_\_\_\_\_  $\#$ --------

-----------

if  $_name_ = = "_main_"$ :  $main()$ 

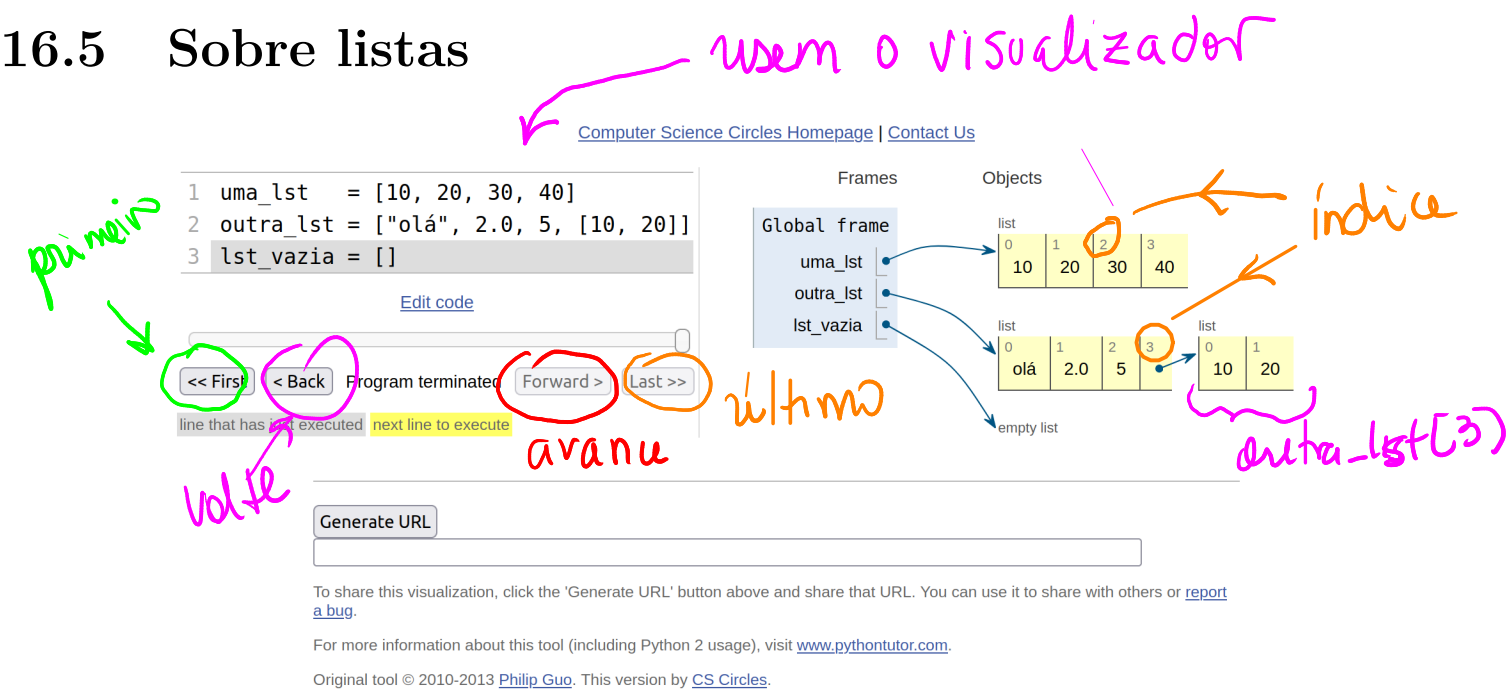

Uma lista em Python é uma sequência ou coleção ordenada de valores de qualquer tipo.

 $\begin{bmatrix} 10, & 20, & 30, & 40 \\ 0 & 1 & 2 & 3 \end{bmatrix}$ 

#### Nasce uma estrela

Existem várias maneiras de criarmos uma lista. A maneira simple é envolver os elementos da lista por colchetes ([ e ]).

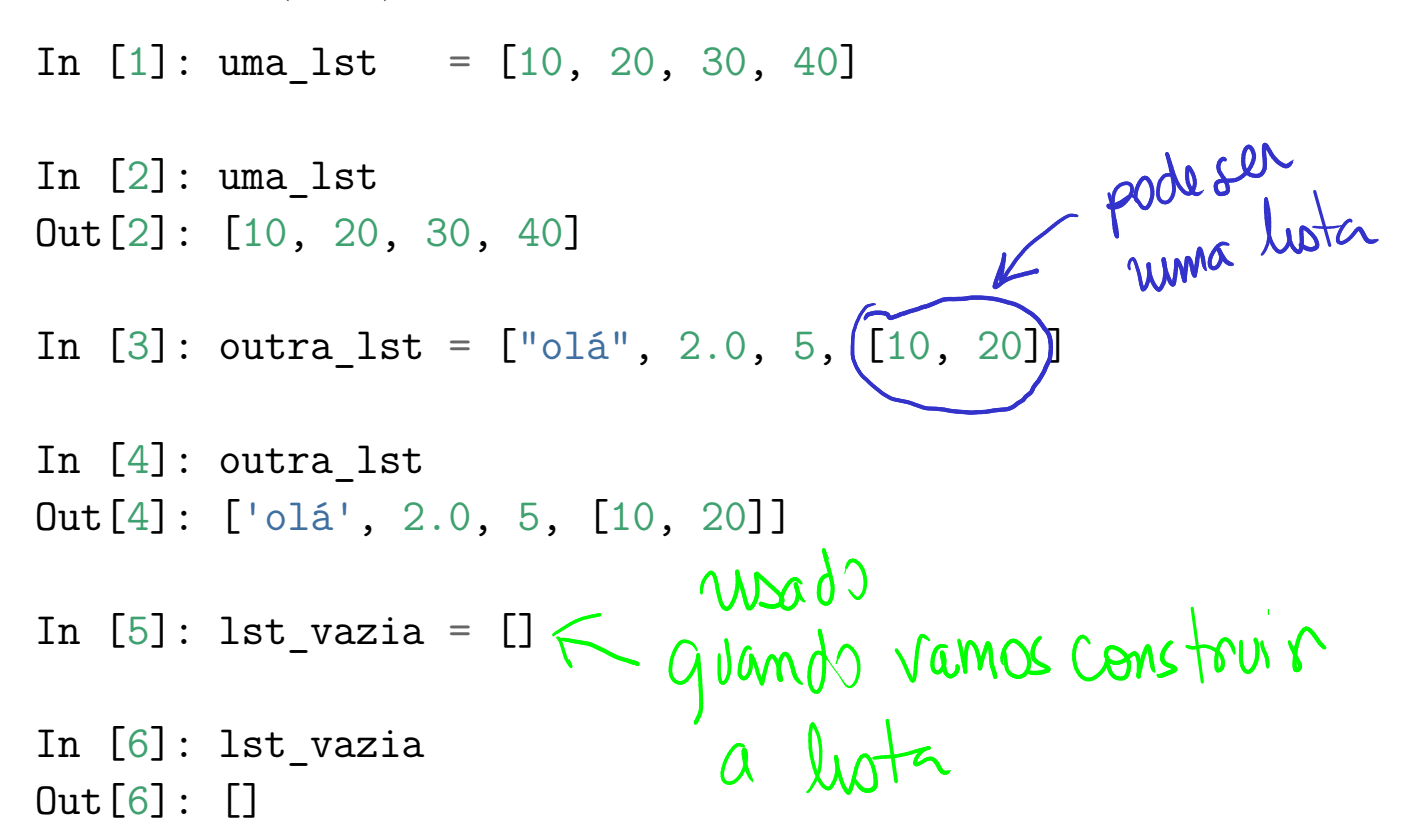

#### Comprimento

A função len() retorna o comprimento de uma lista, o número de elementos na lista.

```
In [5]: print(len(uma_lst))
4
In [6]: len(uma_lst)
Out[6]: 4In [7]: len(outra_lst)
Out[7]: 4In [8]: len(1st vazia)
Out[8] : 0
```
#### Acessar elementos

Cada valor na lista é identificado por um índice.

Para acessar um elemento de uma lista usamos o operador de indexação [].

A expressão dentro dos conchetes especifica o índice.

O índice do primeiro elemento é 0. O índice do último elemento é len(lst)-1.

Índices negativos indicarão elementos da direita para a esquerda ao invés de da esquerda para a direita.

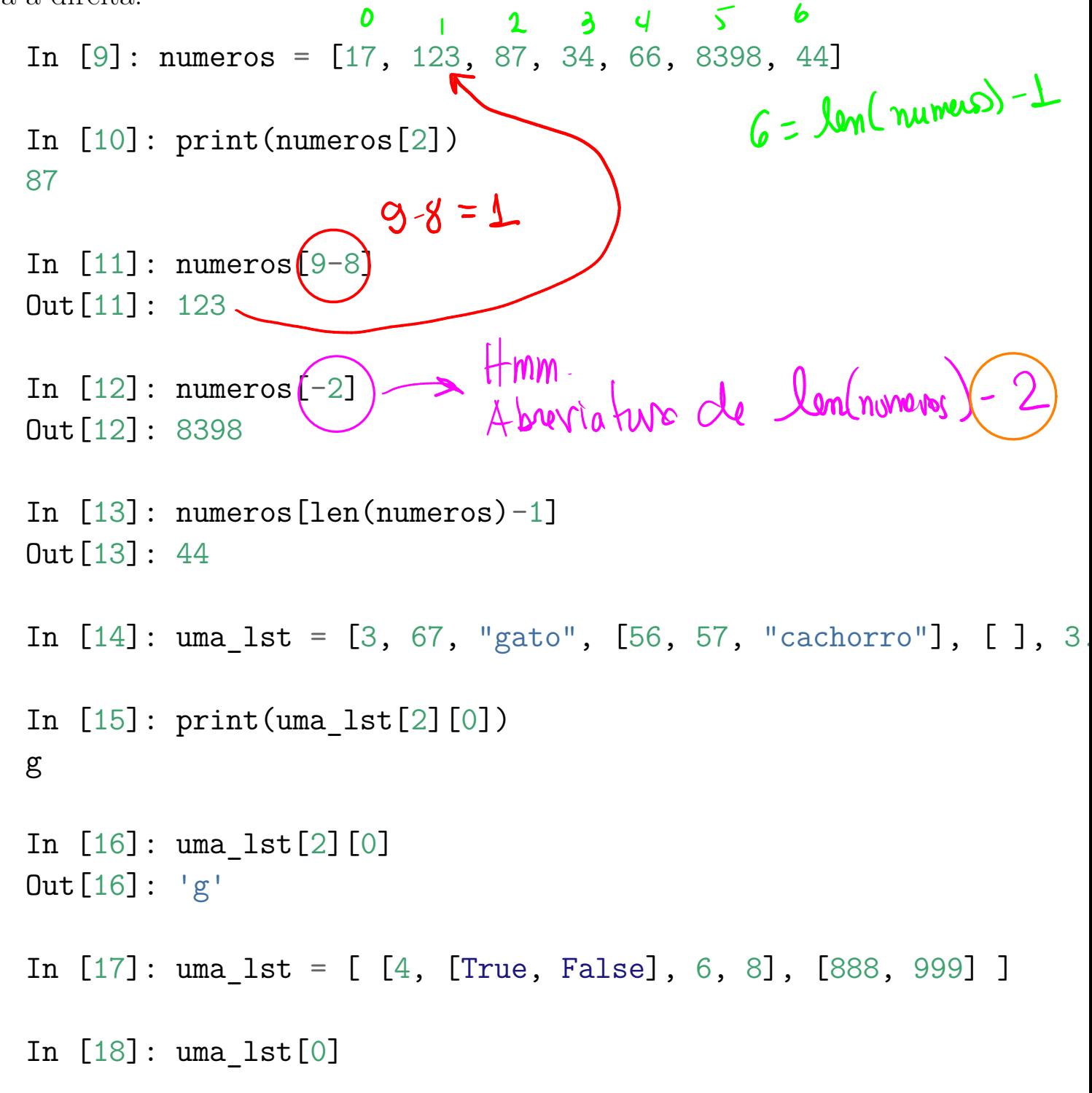

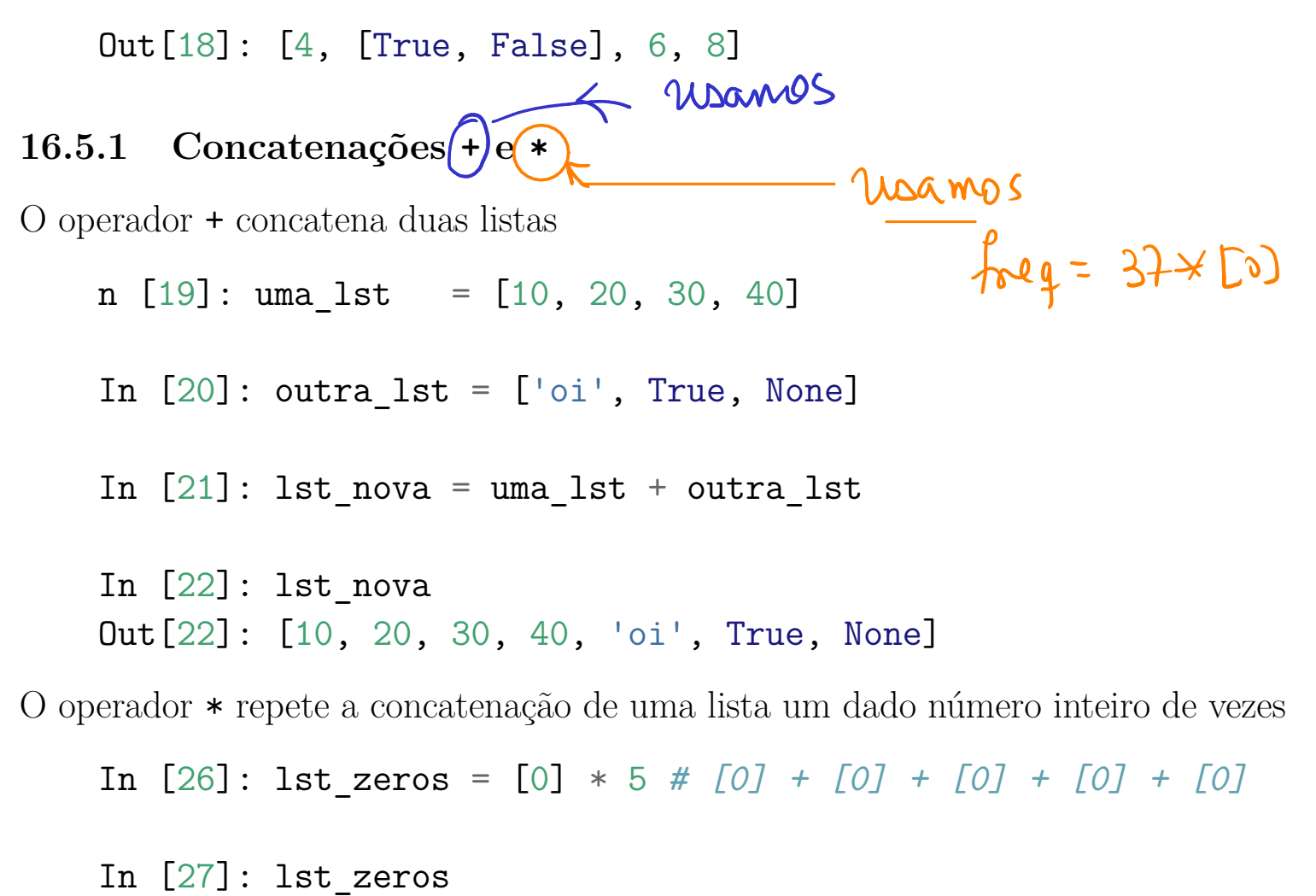

Out[27]: [0, 0, 0, 0, 0]